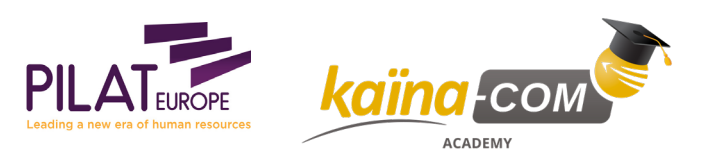

Catalogue de formation 20/03/2021

KAÏNA-COM CATALOGUE DE FORMATION

**Linux Shell et Script**

**Comment créer et déboguer des scripts shell, sed, awk, des scripts et des signaux interactifs et comment combiner et utiliser ces informations dans des scripts qui rendent l'utilisation de Linux si simple.**

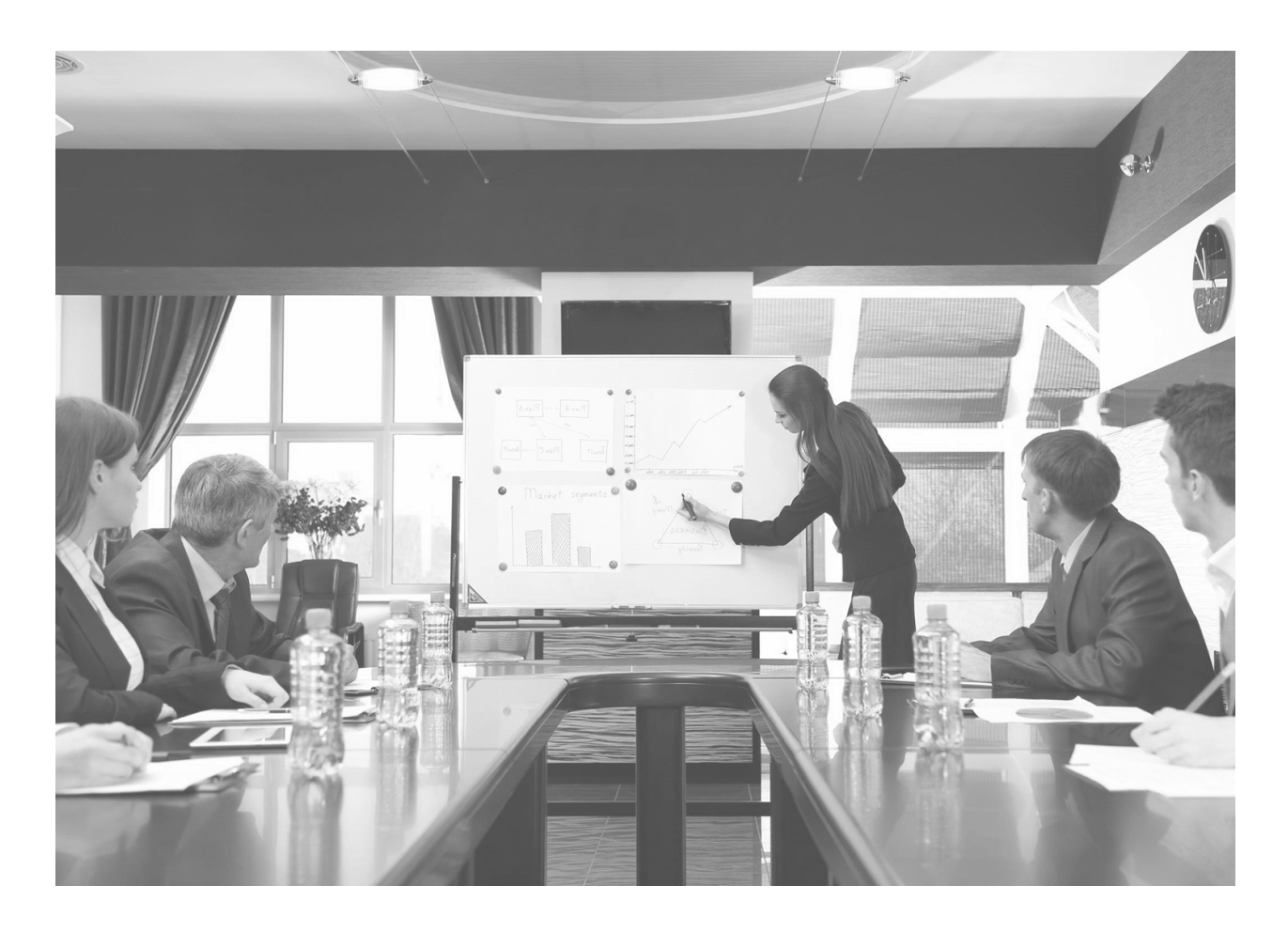

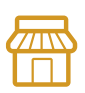

**Nos locaux** KAÏNA-COM France LE CARRÉ HAUSSMANN II 6 Allée de la Connaissance 77 127 Lieusaint

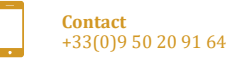

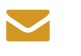

**E-mail** info@kaina-com.fr

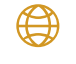

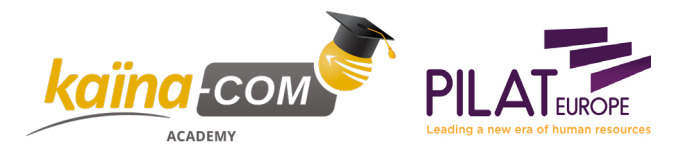

## **KLI006 – Linux Shell et Script**

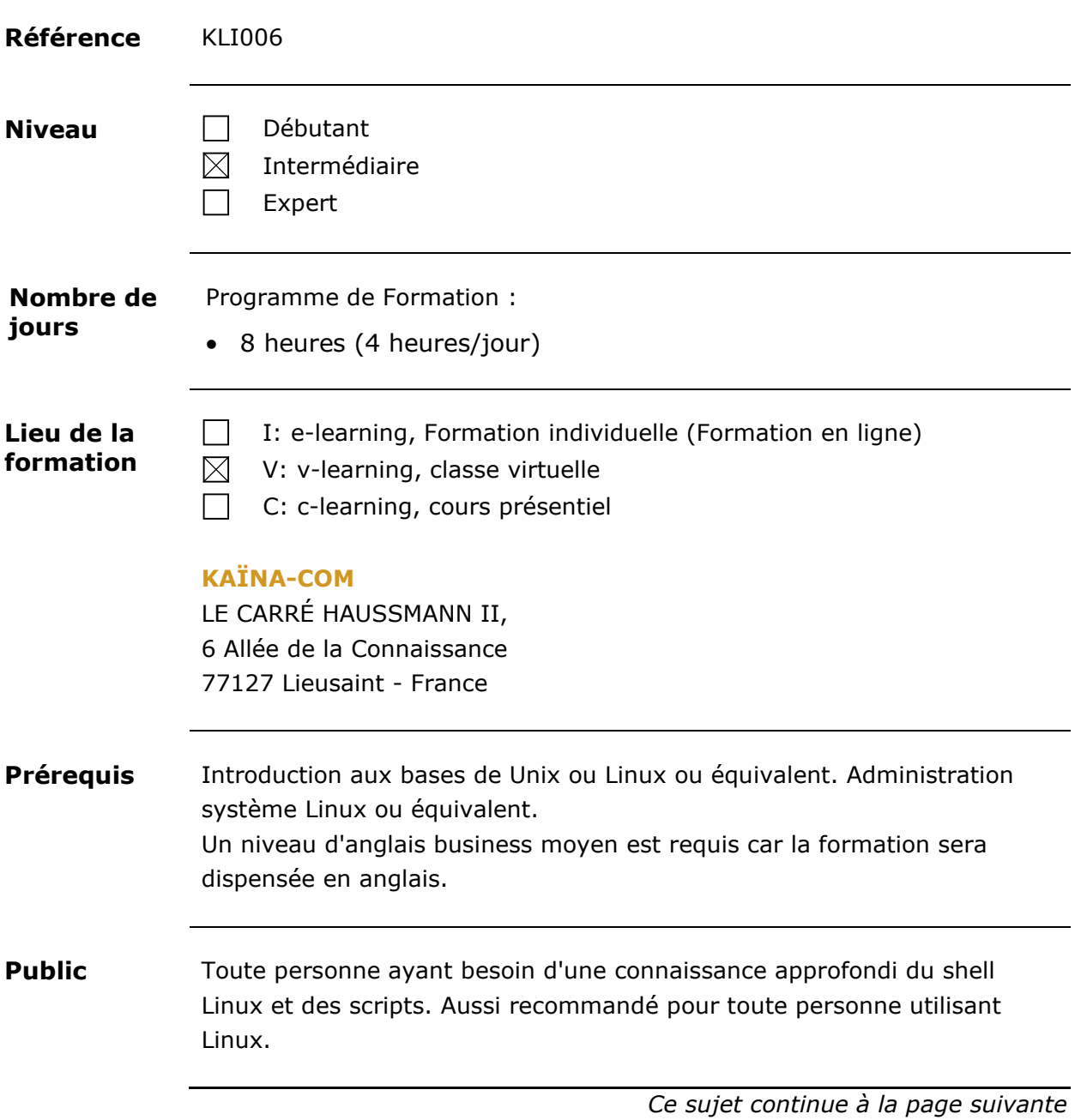

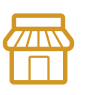

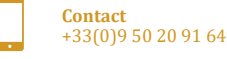

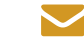

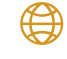

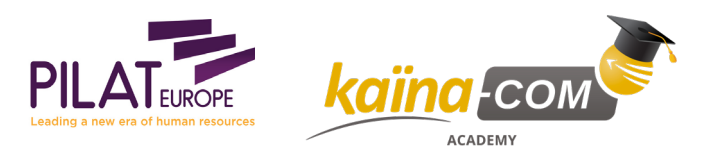

## **KLI006 – Linux Shell et Script**, Suite

**Objectifs** Cette formation présente les mécanismes détaillés du fonctionnement du shell-script. Ce cours enseigne comment créer et déboguer des scripts shell, sed, awk, scripts et comment combiner et utiliser ces informations dans des scripts qui rendent l'utilisation de Linux si simple. Linux Shell Scripting démontre la puissance de Linux et montre comment les différentes parties du système d'exploitation sont liées. Ce cours est indispensable, si vous utilisez Linux.

*Ce sujet continue à la page suivante*

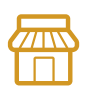

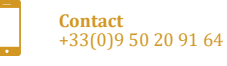

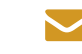

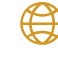

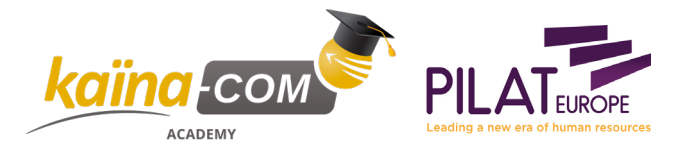

## **KLI006 – Linux Shell et Script**, Suite

**Contenu du cours** Contenu du cours :

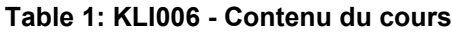

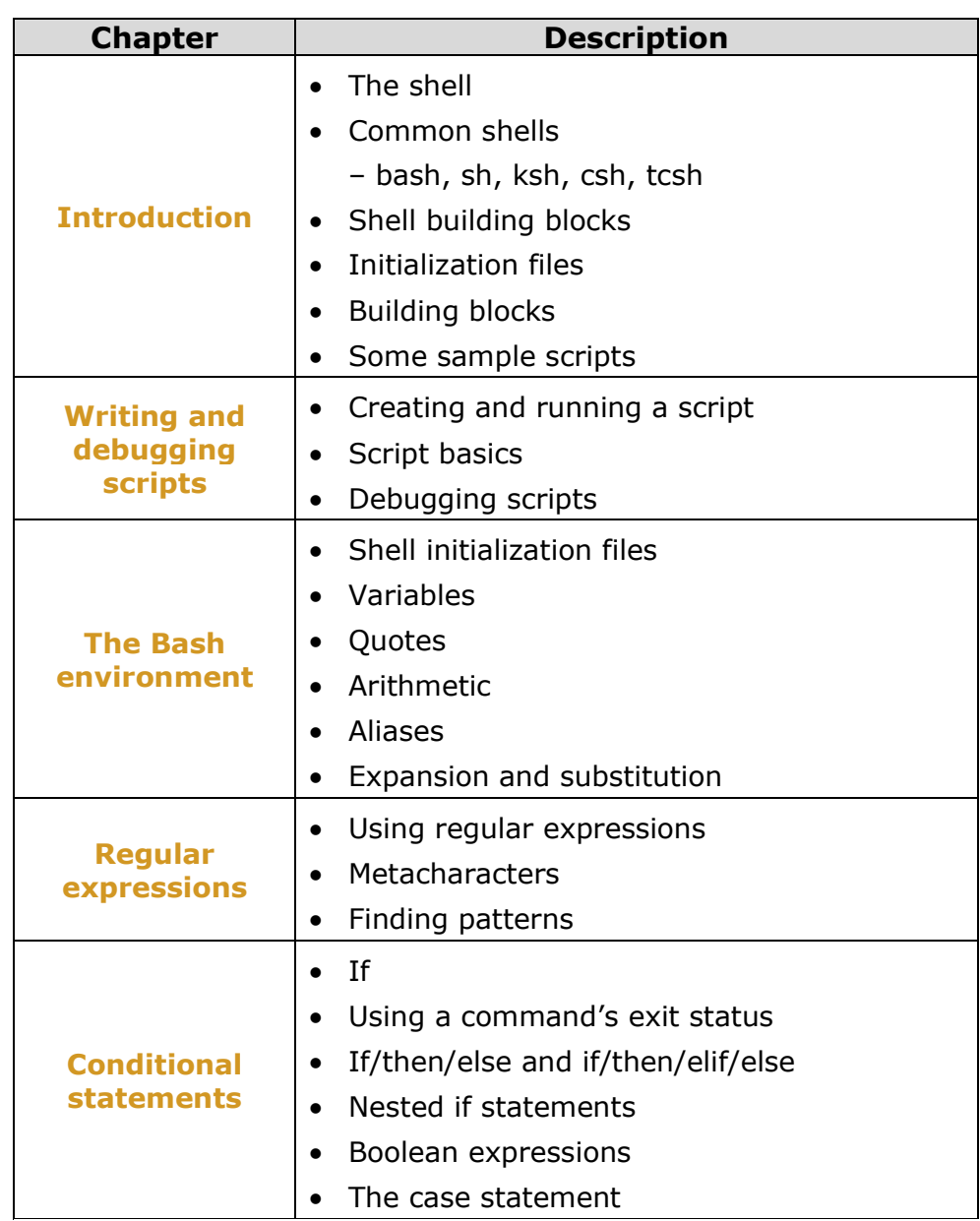

*Ce sujet continue à la page suivante*

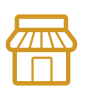

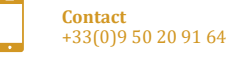

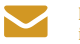

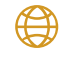

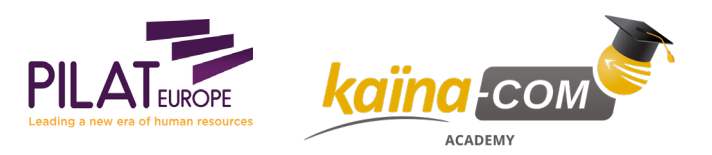

## **KLI006 – Linux Shell et Script**, Suite

**Contenu du**

**cours**, Suite

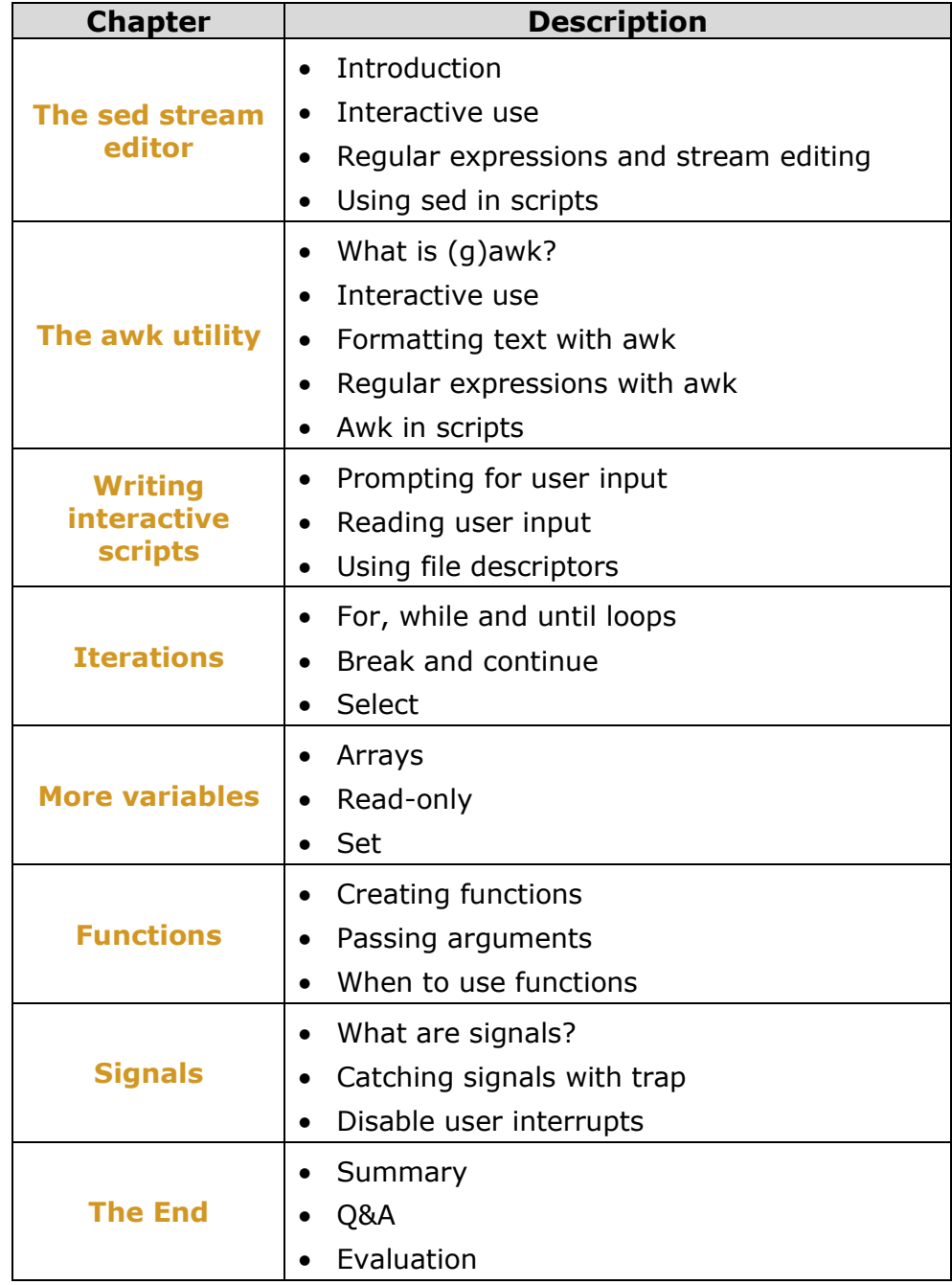

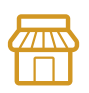

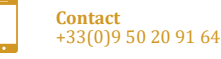

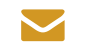

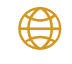